# **Simulation numérique d'éolien offshore**

# **L. DOUTEAUa,b, L. ROCHA DA SILVA<sup>a</sup> , H. DIGONNET<sup>a</sup> , T. COUPEZ<sup>a</sup> , D. LE TOUZÉ<sup>b</sup> , J-C. GILLOTEAUX<sup>b</sup>**

a. Institut de Calcul Intensif (ICI), Ecole Centrale de Nantes; Louis.Douteau@eleves.ec-nantes.fr b. Laboratoire de recherche en Hydrodynamique, Énergétique et Environnement Atmosphérique (LHEEA), Ecole Centrale de Nantes

# **Résumé :**

*Depuis quelques années, la demande en électricité renouvelable a augmenté significativement. Dans ce contexte, les filières de production d'énergies renouvelables se sont rapidement développées. Dans le même temps, l'éolien a atteint un niveau de maturité tel que les parcs éoliens onshore et offshore posés se sont multipliés. Aujourd'hui, la recherche de vents plus forts et plus constants poussent les acteurs du domaine à se tourner vers le développement de parcs éoliens flottants. Les coûts associés à la réalisation de telles machines sont encore élevés et doivent être optimisés. Un des leviers pour la réduction des coûts est la modélisation numérique. Le développement d'outils numériques permettant une prédiction fine du comportement de ces structures en mer va permettre une meilleure prise en compte des différents chargements mécaniques. L'accès à des résultats précis va tendre à réduire les coefficients de sécurité liés au dimensionnement de ces éoliennes, et ainsi contribuer à la réduction des coûts de CAPEX.*

*Ce travail concerne le développement d'une méthodologie pour la simulation directe de plusieurs éoliennes flottantes, avec une modélisation exacte et précise de ses composantes (par exemple, ses pales). La base logicielle utilisée est la bibliothèque ICI-Tech, développée au sein de l'Institut de Calcul Intensif (ICI) de l'Ecole Centrale de Nantes. Une approche monolithique est utilisée, avec un unique maillage dans la simulation, où les différentes interfaces sont définies par des fonctions de phase. La résolution des équations de Navier-Stokes est alors faite à l'aide d'éléments finis stabilisés, en utilisant le formalisme Variational Multi-Scale (VMS). Pour réduire grandement les coûts de calcul usuellement requis pour modéliser précisément des éoliennes, où des phénomènes d'ordres de grandeurs très diverses sont observés, une procédure d'adaptation de maillage anisotrope permet d'obtenir des mailles de taille variable et adaptées aux phénomènes observés partout dans le domaine de calcul. Finalement, les premiers résultats d'immersion de maillage et d'écoulements autour de l'éolienne sont présentés.*

**Mots clefs :** Éolien flottant; Simulation numérique; Adaptation anisotrope automatique de maillage; Navier-Stokes multiphasique; Calcul parallèle

# **1 Introduction**

Les énergies renouvelables représentent aujourd'hui un enjeu majeur, et leur développement s'est largement accéléré depuis quelques années. L'éolien est en pointe dans ce domaine, en particulier grâce aux projets de parcs offshore. Si les perspectives de développement d'éoliennes posées s'amenuisent, l'éolien flottant permettrait d'implanter des parcs dans des endroits actuellement inaccessibles. Des prototypes ont déjà été installés au large du Portugal ou de la Norvège, tandis qu'une éolienne sera déployée sur le site d'expérimentation du SEMREV au cours de l'année et qu'un parc expérimental devrait être installé au large de l'île de Groix en 2020.

Le développement de techniques de simulation numérique précises et rapides est un enjeu majeur dans le développement de l'industrie éolienne. Les résultats obtenus en simulation doivent permettre de dimensionner efficacement les éoliennes, afin de réduire les coûts de mise en place des parcs, tout en raccourcissant les phases de test des prototypes. Cependant, si de nombreux auteurs ont étudié le comportement aérodynamique d'éoliennes à partir de différentes modélisations des pales [1, 2], les effets de houle ou les vagues rendent les simulations d'éoliennes flottantes très complexes [3]. En conséquence, seules quelques études récentes portent sur la modélisation complète d'éoliennes flottantes, et peu d'auteurs s'intéressent aux effets couplés de la mer et du vent [4] [5]. Dans une majorité des cas, les auteurs ont préféré considérer chacune des composantes séparément [6, 7, 8]. De même, si beaucoup d'éoliennes ont été étudiées en soufflerie, peu d'expérimentations couplant vent et vagues ont été réalisées [9, 10].

Une des difficultés majeures contraignant la simulation d'éoliennes flottantes est la présence de différentes échelles pour les phénomènes fluides rencontrés : des vortex de petite taille sont observés près des pales, tandis que la propagation de la houle se fait sur de grandes distances. Afin de s'affranchir de ces problèmes, les choix communément effectués sont d'utiliser un des modèles reproduisant le sillage généré par les pales disponible dans la littérature [11], ou bien de superposer plusieurs maillages [4]. L'objectif de ce papier est de présenter une méthode de simulation permettant de simuler le comportement d'une éolienne flottante à l'aide d'un seul maillage et d'une approche monolithique. L'éolienne est immergée dans le maillage, puis définie à l'aide d'une fonction de phase. De même, l'interface entre l'eau et l'air est déterminée grâce à une loi de mélange et une fonction de phase. Les équations de Navier-Stokes sont résolues grâce à des éléments finis stabilisés, sur lesquels est appliquée la formulation Variational Multi-Scale (VMS). Un maillage anisotrope raffiné automatiquement est utilisé afin de capter au mieux les interfaces, permettant ainsi de détecter les petites échelles tout en limitant le nombre de mailles utilisées dans le calcul. Les techniques d'immersion de maillage sont présentées en Sec. 2. La mise en place des simulations est détaillée en Sec. 3, tandis que les perspectives de recherche sont évoquées en Sec.4.

# **2 Immersion et reconstruction de maillage**

Cette Sec. présente les techniques de reconstruction de maillage utilisées pour la simulation sur ICI-tech. La Sous-Sec. 2.1 présente succinctement la méthode d'immersion de maillage, dont l'implémentation est évoquée en Sous-Sous-Sec. 2.2. L'adaptation automatique de maillage, qui est couplée au processus d'immersion, est détaillée en Sous-Sec. 2.3. Les résultats obtenus en reconstruction sont ensuite présentés, avec le cas d'une éolienne en Sous-Sec. 2.4 ou le cas d'une centaine d'éoliennes en Sous-Sec. 2.5.

# **2.1 Qu'est ce que l'immersion ?**

L'immersion de maillage est une technique permettant de reconstruire dans un domaine de calcul une forme représentée par un maillage. L'idée est de mesurer partout dans le domaine de calcul la distance signée au maillage immergé. Ces résultats sont post-traités afin de dégager une frontière, sur laquelle il est possible de s'appuyer pour définir une interface entre 2 phases distinctes. Cette technique permet de représenter efficacement la forme tout en conservant un unique maillage, à condition que le maillage de calcul soit bien choisi.

Dans ce papier, un couplage entre immersion de maillage et génération automatique du maillage de calcul est proposé. Le processus d'adaptation permet une bonne représentation des frontières, par l'utilisation de mailles plus fines aux interfaces. De plus, quand la forme est en mouvement, la réadaptation permet au maillage de calcul de suivre les déplacements de l'objet immergé.

### **2.2 Algorithme d'immersion**

L'algorithme d'immersion de maillage a été implémenté en deux temps. Dans un premier temps, les fonctions effectuant le calcul de distance à la forme immergée ont été mises en place, comme présenté en Sous-Sous-Sec. 2.2.1. Par la suite, dans un objectif de limitation des temps de calcul, une structure d'arbre nommée octree a été mise en place de la manière introduite en Sous-Sous-Sec. 2.2.2.

#### **2.2.1 Calcul de la distance**

La technique d'immersion de maillage utilisée dans cette étude est celle proposée dans [12], dont les points essentiels sont rappelés dans cette Sous-Sec. Si un domaine  $\omega$  de frontière  $\Gamma = \delta \omega$  est immergé dans un domaine Ω plus grand, sa géométrie peut être définie par une fonction implicite. La fonction distance-signée  $\alpha$  présentée en Eq. (1) est le choix le plus naturel :

$$
\alpha = \bar{d}(x,\omega) = \begin{cases} d(x,\Gamma) & \text{si } x \in \omega \\ -d(x,\Gamma) & \text{si } x \notin \omega \end{cases} . \tag{1}
$$

Cette définition implicite du domaine  $\omega$  peut se traduire par une fonction de Heaviside lissée définie en Eq. (2). Cette fonction est préférée à une fonction de Heaviside classique afin d'éviter les discontinuités au niveau des frontières, et permet ainsi d'assurer une certaine continuité au niveau des résultats. La fonction "épaisseur"  $u_{\varepsilon}$  utilisée en Eq.(2) et définie en Eq. (3) utilise un paramètre  $\varepsilon$  caractérisant la largeur de la frontière. S'il est choisi suffisamment petit, il assure alors une bonne définition de Γ tout en limitant les erreurs d'interpolation.

$$
H_{\varepsilon}(\alpha) = \frac{1}{2}(1 + \frac{u_{\varepsilon}(\alpha)}{\varepsilon}),
$$
\n(2)

avec

$$
u_{\varepsilon}(\alpha) = \varepsilon \tanh(\frac{\alpha}{\varepsilon}).
$$
\n(3)

A chaque point du maillage de calcul, une valeur obtenue en résolvant l'Eq. (2) et comprise entre 0 et 1 caractérise donc l'appartenance du point à l'objet, où les valeurs positives caractérisent un point situé à l'intérieur. Les figures présentées ci-après montrent l'intérêt de la fonction de Heaviside lissée introduite en Eq. (2) pour l'immersion d'une forme de taille environ  $2 \times 1$ . Tandis qu'en Fig. 1 le calcul de la distance ne permet de définir une frontière que de manière très diffuse, la Fig 2 montre qu'en utilisant une fonction de Heaviside lissée de paramètre  $\varepsilon = 10^{-2}$ , la définition de la frontière se fait

très précisément. Le maillage adapté obtenu suite à ce calcul, conformément aux présentations de la Sous-Sec. 2.3, est présenté en Fig. 3. L'utilisation couplée de ce maillage défini précisément autour des frontières de l'objet immergé et de la fonction de Heaviside lissée permet une bonne définition des frontières de l'objet.

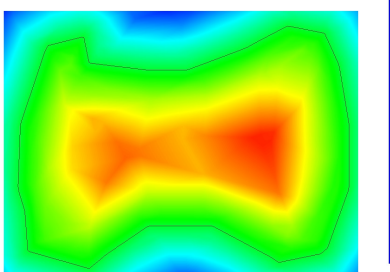

Figure 1 – Distance

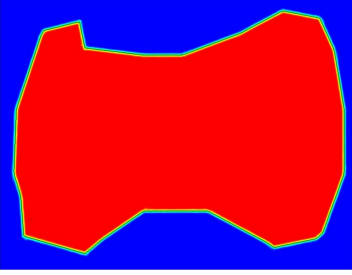

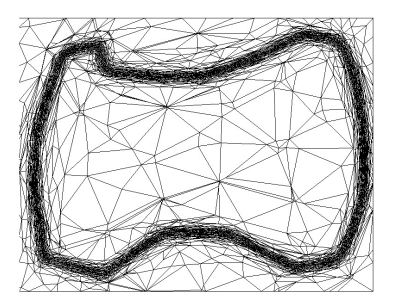

Figure 2 – Heaviside lissée Figure 3 – Maillage calcul pour  $\varepsilon = 10^{-2}$ adapté

#### **2.2.2 Octree**

La reconstruction du maillage est un processus coûteux en ressources de calcul si son fonctionnement n'est pas optimisé. En effet, pour chaque point du maillage de calcul, la plus petite distance à la forme immergée doit être déterminée et si aucune optimisation n'est effectuée, il devient nécessaire de calculer la distance à chaque point du maillage immergé. Une stucture d'arbre récursive, permet de limiter grandement le nombre de distances à évaluer pour chaque point, a été implémenté. La construction de l'arbre rajoute une étape dans la simulation, mais les économies obtenues par la suite sont largement supérieures. Un exemple de l'efficacité de ce dispositif est présenté en Sous-Sec. 2.4.

L'arbre est construit par division de l'espace de calcul, de manière à répartir les éléments du maillage immergé dans des "feuilles" de l'arbre ayant des dimensions adaptées. Le point de départ du découpage est le maillage de calcul initial, où on compte le nombre d'éléments du maillage immergé. Si ce nombre excède le nombre maximum d'éléments à trouver dans chaque zone, le maillage est divisé en 2 suivant chaque dimension. Dans le cas présent d'une éolienne en 3 dimensions, 8 "enfants" sont créés, donnant le nom d'octree à l'arbre créé. L'opération est répétée jusqu'à ce qu'un nombre satisfaisant d'éléments soit trouvé, ou que la profondeur maximale de l'octree soit atteinte. Lors de la création de l'arbre, tous les éléments contiennent un lien vers leurs éléments "fils". Les éléments de l'octree "feuilles", qui ne possèdent pas d'enfants, contiennent les identifiants des éléments du maillage immergé qui sont situés dans leur zone géographique. En revanche, les éléments d'arbre ne contenant pas d'éléments de maillage immergé sont détruits.

# **2.3 Adaptation anisotrope de maillage**

Suite à l'immersion de la forme dans le domaine de calcul, le maillage est adapté de manière anisotrope à partir de la géométrie obtenue. Les points essentiels du processus d'adaptation, introduite dans [14], sont présentés. Tout d'abord, un opérateur gradient est reconstruit à partir des résultats de distance signée et post-traitée obtenus à chaque point. Grâce à cet opérateur, des points peuvent être ajoutés aux endroits où les variations sont importantes et une métrique est construite. L'adaptation est faite à partir

de ces métriques locales, construites à chaque point du maillage, qui intègrent des termes de redimensionnement. Leur caractère anisotrope permet une déformation différente suivant chaque direction, ce qui autorise la présence de mailles très étirées dans le maillage.

## **2.4 Reconstruction d'une éolienne**

Les premières simulations ont été effectuées afin de mesurer le nombre de noeuds nécessaires afin d'immerger précisément une éolienne de taille  $1 \times 1 \times 1.5$  définie par un maillage  $M_e$ .  $M_e$  est un maillage surfacique de l'éolienne présentée en Fig. 4, composé de 186987 points composant 74250 triangles orientés vers l'extérieur de la forme. L'immersion est effectuée à l'aide d'un maillage de calcul adapté de 117175 noeuds et de taille  $2 \times 2 \times 2.5$ , dont une coupe est présentée en Fig. 5. Suite au processus d'adaptation et comme précisé en Sous-Sec. 2.3, l'essentiel des noeuds se concentrent autour des interfaces de l'éolienne. En raison de la présence de géométries abruptes, par exemple au niveau des bords de fuite, une capture précise des frontières de l'éolienne est nécessaire. Pour cela et conformément aux formules de la Sous-Sous-Sec. 2.2.1, un  $\varepsilon$  de  $10^{-3}$  est utilisé. L'immersion du maillage est donc effectuée avec une précision de l'ordre du décimètre, en utilisant un maillage de moins de 120000 noeuds. À titre de comparaison, pour obtenir une précision équivalente avec une grille régulière, plus d'un milliard de noeuds auraient été nécessaires. Huit processeurs ont été utilisés pour la génération du maillage immergé.

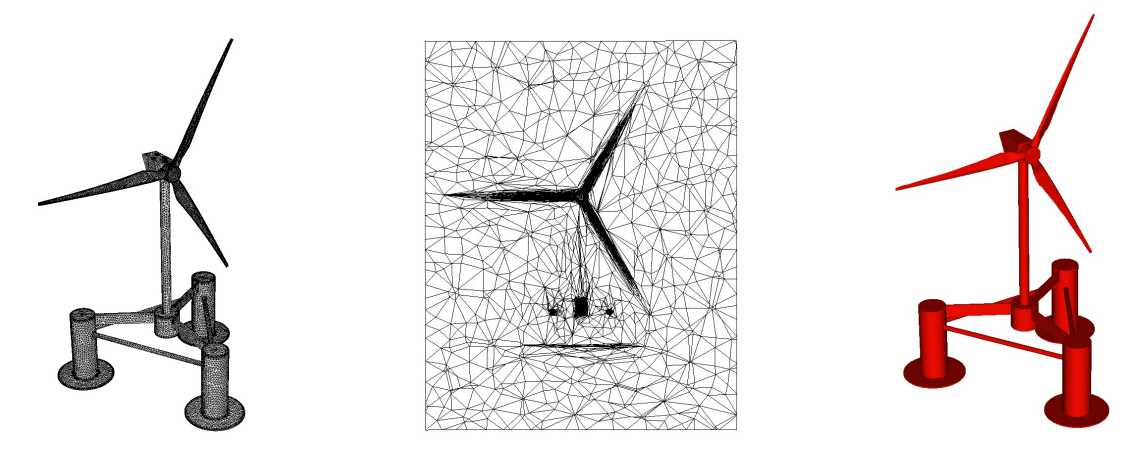

Figure 4 – Maillage immergé Figure 5 – Maillage calcul adapté Figure 6 – Éolienne re-

construite

La reconstruction se fait en utilisant la méthode présentée en Sous-Sec. 2.2, et le résultat obtenu est présenté en Fig. 6. Une des étapes les plus coûteuses en calculs est la mesure de la distance entre chaque point et le point du maillage immergé le plus proche. Afin de limiter le nombre de distance à évaluer, une structure d'arbre a été mise en place et a permis de grandement limiter les dépenses de calcul. En effet, pendant l'immersion de  $M_e$ , un traitement de l'octree permet de sélectionner les "feuilles" les plus proches du point courant. En conséquence, seules les distances aux facettes les plus proches, i.e., qui appartiennent aux feuilles sélectionnées, sont évaluées. Dans le cas de l'éolienne, avec un arbre de profondeur maximale 12 et un maximum de 200 facettes de  $M_e$  par "feuille", moins de 0.1% du nombre maximal de distances évaluables sont nécessaires, comme présenté en Tab. 1. Ces économies rendent possible des simulations précises à grande échelle.

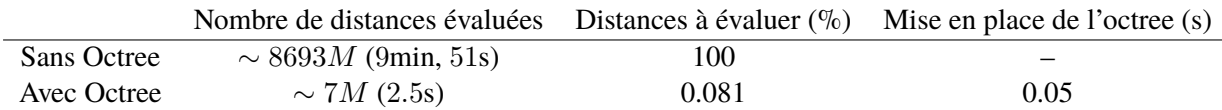

Table 1 – Influence d'un octree (profondeur maximale 12, 200 éléments par feuille) sur l'immersion de M<sup>e</sup> dans un maillage de calcul adapté

## **2.5 Reconstruction d'un grand nombre d'éoliennes**

Dans la continuité de l'immersion d'une éolienne et afin d'évaluer la capacité du code de calcul à effectuer des reconstructions de parcs éoliens, l'immersion de 100 éoliennes a été effectuée. Chaque éolienne a été définie à l'aide de Me, maillage présenté en Sous-Sec. 2.4, puis placée aléatoirement dans un domaine de dimensions  $50 \times 50 \times 2.5$ . Le placement des éoliennes n'est évidemment pas admissible pour représenter un parc éolien, mais l'ordre de grandeur des coûts de calcul est semblable entre les deux cas, et la mise en place d'un octree est nécessaire à une simulation de cette taille. Le maillage immergé intégrant cent éoliennes, il intègre cent fois plus de noeuds et de facettes pour  $M_e$ . De même, pour une précision de l'ordre du décimètre, le maillage de calcul comporte un peu moins de 18 millions de noeuds, ce qui correspond à environ cent cinquante fois le maillage initial. Cette augmentation est plus importante que celle du nombre des éoliennes, ce qui est notamment dû à l'augmentation importante de la taille du domaine de calcul. La scalabilité satisfaisante du code de calcul est notamment due à la haute parallélisation, qui permet d'utiliser un nombre de coeurs important pour effectuer des simulations chères. Dans le cas présenté, 480 coeurs ont été utilisés.

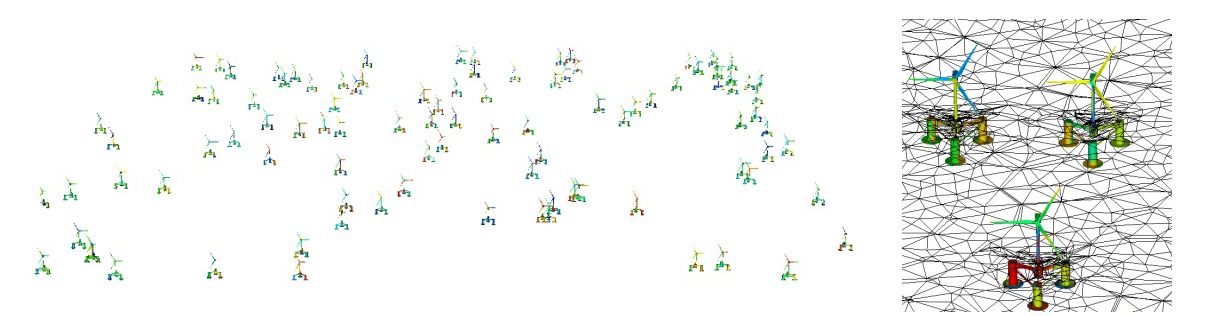

Figure 7 – Reconstruction de 100 éoliennes

Figure 8 – Zoom

Les résultats de l'immersion sont présentés en Fig. 7, et un zoom est visible en Fig. 8. Sur ces images, les éoliennes sont colorisées en fonction du coeur ayant calculé au point courant. On observe des couleurs très fractionnées, ce qui traduit un bon partage des points, avec une prise en compte minimale du facteur géographique pour l'optimisation des calculs. Une coupe du maillage de calcul apparaît sur le zoom, où la continuité du maillage est observée et où le raffinement est visible autour des éoliennes.

## **3 Immersion et simulation**

Une fois les structures immergées, les écoulements peuvent être résolus. La méthode de calcul, qui intègre entre autre le traitement du problème de Navier-Stokes présenté en Sous-Sec. 3.1, est évoquée en Sous-Sec. 3.2. Les conditions aux limites définies pour la résolution sont présentées en Sous-Sec. 3.3. Les résultats d'écoulements aérodynamiques autour d'une éolienne sont présentés en Sous-Sec. 3.4.

#### **3.1 Lois de mélange et résolution des équations de Navier-Stokes**

Les lois de mélanges sont directement dépendantes de l'immersion effectuée pour les éléments et donc du ε choisi, comme présenté en Sous-Sec. 2.2. La frontière entre deux matériaux définis respectivement par  $\eta_1$  et  $\eta_2$  est déterminée de la façon suivante, qui permet d'éviter les discontinuités dans les résultats obtenus :

$$
\eta_{\varepsilon}(\alpha) = \eta_1 H_{\varepsilon}(\alpha) + \eta_2 (1 - H_{\varepsilon}(\alpha)). \tag{4}
$$

À chaque point du maillage, les propriétés du matériau au point considéré sont donc définies par interpolation des propriétés des matériaux adjacents à l'aide de l'Eq.(4).

Les équations de Navier-Stokes sont ensuite résolues à l'aide d'éléments finis stabilisés en utilisant le formalisme Variational Multi-Scale (VMS) [13], relativement proche du modèle de simulation des grandes échelles (Large Eddy Simulation, LES). Les deux méthodes effectuent une résolution des turbulences de taille supérieure à la taille de maille. Tandis que la méthode LES modélise l'influence des petits vortex à l'aide d'un terme visqueux, la formulation VMS introduit des termes de stabilisation en lieu et place des petites échelles.

La mise en place du formalisme VMS se fait à partir de l'expression éléments-finis du problème de Navier-Stokes, exprimée sur un élément K et présentée en Eq. (5) avec  $v : [0, T] \rightarrow V$  vitesse et  $p : [0, T] \rightarrow Q$  pression.

$$
\forall (\mathbf{w}, q) \in V_0 \times Q, \n\begin{cases}\n\rho(\partial_t \mathbf{v}, \mathbf{w}) + \rho(\mathbf{v} \cdot \nabla \mathbf{v}, \mathbf{w}) + 2\nu \varepsilon \mathbf{v} : \varepsilon \mathbf{w} - (p, \nabla \cdot \mathbf{w}) = (\mathbf{f}, \mathbf{w}) \\
(\nabla \cdot \mathbf{v}, q) = 0\n\end{cases}
$$
\n(5)

Toutes les variables voient ensuite leurs contributions séparées entre grandes échelles et termes non résolus, donnant pour la vitesse  $\mathbf{v} = \mathbf{v}_h + \mathbf{v}'$  avec  $\mathbf{v}'$  terme des petites échelles. De même les espaces fonctionnels sont découpés, donnant des résultats du type  $V = V_h \oplus V'$ . Quand toutes les variables découpées sont insérées dans l'Eq. (5), la formulation VMS des équations de Navier-Stokes apparaît, comme présentée en Eq. (6) :

$$
\forall (\mathbf{w}_h, q_h) \in V_{0,h} \times Q_h,
$$
\n
$$
\begin{cases}\n\rho(\partial_t \mathbf{v}_h, \mathbf{w}_h) + (\rho \mathbf{v}_h \cdot \nabla \mathbf{v}_h, \mathbf{w}_h) - \sum_{K \in \mathcal{T}_h} (\tau_K \mathcal{R}_M, \rho \mathbf{v}_h \nabla \mathbf{w}_h)_K \\
+ 2\mu \varepsilon(\mathbf{v}_h) : \varepsilon(\mathbf{w}_h) - (p_h, \nabla \cdot \mathbf{w}_h) + \sum_{K \in \mathcal{T}_h} (\tau_C \mathcal{R}_C, \nabla \cdot \mathbf{w}_h)_K = (\mathbf{f}, \mathbf{w}_h) \\
(\nabla \cdot \mathbf{v}_h, q_h) - \sum_{K \in \mathcal{T}_h} (\tau_K \mathcal{R}_M, \nabla q_h)_K = 0\n\end{cases}
$$
\n(6)

avec  $\mathcal{R}_{\mathbf{M}}, \mathcal{R}_{C}$  résidus développés en Eq. (7) et  $\tau_K, \tau_C$  termes de stabilisation présentés en Eq. (8). À noter que les expressions des termes de stabilisation intègrent des constantes  $c_1$  et  $c_2$ , ainsi que  $h<sub>K</sub>$ , longueur caractéristique de l'élément. Dans le cas présent, où le formalisme VMS est couplé à un processus d'adaptation anisotrope, des mailles très étirées apparaissent dans le maillage. Le choix de  $h<sub>K</sub>$  comme

la plus petite taille d'arête liée à K n'est donc pas pertinent, et la détermination de  $h<sub>K</sub>$  est effectuée grâce à l'Eq. (9). Dans cette Eq.,  $N_K$  est le nombre d'arêtes liées à K et  $\varphi_i$  les fonctions  $P_1(K)$ . Plus de détails sur la formulation VMS peuvent être trouvés dans [14].

$$
\mathcal{R}_{\mathbf{M}} = \mathbf{f} - \rho \partial_t \mathbf{v}_h - \rho \mathbf{v} \cdot \nabla \mathbf{v}_h - \nabla p_h, \quad \mathcal{R}_C = -\nabla \cdot \mathbf{v}_h. \tag{7}
$$

$$
\tau_K = \left( \left( \frac{2\rho}{\Delta t} \right)^2 + \left( \frac{2\rho \|\mathbf{v}_h\|_K}{h_k} \right)^2 + \left( \frac{4\mu}{h_k^2} \right)^2 \right)^{-\frac{1}{2}}, \quad \tau_C = \left( \left( \frac{\mu}{\rho} \right)^2 + \left( \frac{c_2 \|\mathbf{v}_h\|_K}{c_1 h_k} \right)^2 \right)^{\frac{1}{2}}.
$$
 (8)

$$
h_K = \frac{2\|\mathbf{v}_h\|}{\sum_{i=1}^{N_K} |\mathbf{v}_h \cdot \nabla \varphi_i|}
$$
(9)

La résolution se fait de manière massivement parallèle, et utilise les propriétés du matériau définies à chaque point.

## **3.2 Méthode de résolution**

Comme présenté auparavant, les simulations sont effectuées à l'aide d'un maillage unique, sur lequel des fonctions de phase sont définies afin de représenter les différents milieux présents dans le domaine de calcul. Dans le cas d'une simulation multiphasique, les géométries complexes sont définies grâce à un processus d'immersion de maillage, décrit en Sec. 2. La résolution par itérations suit ensuite les étapes suivantes. Les solides et les fluides, définis par des fonctions de phase, sont déplacés à partir des informations récupérées à l'incrément précédent, ou sont ré-immergés si besoin. Les lois de mélange sont appliquées sur les géométries récupérées, et les équations de Navier-Stokes exprimées avec le formalisme VMS sont résolues, comme expliqué en Sous-Sec. 3.1. Le maillage est ensuite adapté de manière anisotrope et automatique. L'adaptation suit le même principe que présenté en Sous-Sec. 2.3, à la différence que lorsque les équations de Navier-Stokes ont été résolues, l'adaptation ne se fait plus uniquement à partir de la géométrie, mais intègre aussi les résultats de vitesse obtenus. Cet ajustement permet par exemple de capturer efficacement les endroits du domaine de calcul où des vortex apparaissent alors qu'aucune géométrie n'est située à proximité immédiate. En conséquence, le comportement du fluide dans ces zones précédemment ignorées est maintenant capturé efficacement. Par la suite, les fonctions de phase sont recalculées comme précisé ci-dessus, et la simulation continue.

### **3.3 Conditions aux limites**

La gestion des conditions aux limites se fait en introduisant des termes faisant contrepoids aux mouvements et aux déformations, à l'aide de multiplicateurs de Lagrange.

### **3.4 Simulations aérodynamiques**

Des simulations aérodynamiques pures sont en cours de réalisation. Une éolienne complète rigide est soumise à un vent entrant constant, et on mesure les forces s'appliquant sur la structure ainsi que le sillage généré. Un premier cas avec des pales fixes est étudié, puis la rotation de l'hélice sera libérée. Ces simulations permettront de vérifier le bon fonctionnement du solveur dans le cas de simulations d'éolien.

De plus, des critères pourront être dégagés sur les paramètres devant être utilisés afin de satisfaire aux exigences de précision des simulations.

## **4 Perspectives**

L'influence des vagues sur la structure flottante devra être mesurée. Pour cela, un générateur de vagues numérique est en cours de mise en place. Un piston, dont les déplacements sont calculés à l'aide du logiciel HOS développé au sein du Laboratoire de recherche en Hydrodynamique, Énergétique et Environnement Atmosphérique de l'Ecole Centrale de Nantes [15], est utilisé pour déplacer les masses d'eau. Le déterminisme du logiciel HOS permet en effet d'obtenir les déplacements du piston nécessaires à l'obtention d'une vague prédéfinie.

Par la suite, des simulations couplées air/eau seront réalisées. Le générateur de vagues sera réutilisé afin de mesurer l'impact des états de mer sur la structure flottante. Grâce à ces résultats, des mesures de performances et de dimensionnement des éoliennes pourront être effectuées.

### **Références**

- [1] M.O.L. Hansen, J.N. Sørensen, S. Voutsinas, N. Sørensen, H.Aa. Madsen, State of the art in wind turbine aerodynamics and aeroelasticity, Progress in aerospace sciences, 42.4 (2006) 285–330.
- [2] Y. Bazilevs, A. Korobenko, X. Deng, J. Yan, Novel structural modeling and mesh moving techniques for advanced fluid–structure interaction simulation of wind turbines, International Journal for Numerical Methods in Engineering, 102.3-4 (2015) 766–783.
- [3] T. Sebastian, M. Lackner, Offshore floating wind turbines-an aerodynamic perspective, 49th AIAA Aerospace Sciences Meeting Including the New Horizons Forum and Aerospace Exposition, 2011, p.720.
- [4] S. Quallen, T. Xing, CFD simulation of a floating offshore wind turbine system using a variablespeed generator-torque controller, Renewable Energy, 97 (2016) 230–242.
- [5] V. Leble, G. Barakos, Demonstration of a coupled floating offshore wind turbine analysis with highfidelity methods, Journal of Fluids and Structures, 62 (2016) 272–293.
- [6] C.-H.K. Wu and V.-T. Nguyen, Aerodynamic simulations of offshore floating wind turbine in platform-induced pitching motion, Wind Energy, 2016.
- [7] T.-T. Tran, D.-H. Kim, The platform pitching motion of floating offshore wind turbine : A preliminary unsteady aerodynamic analysis, Journal of Wind Engineering and Industrial Aerodynamics, 142 (2015) 65–81.
- [8] J. Yan, A. Korobenko, X. Deng, Y. Bazilevs, Computational free-surface fluid–structure interaction with application to floating offshore wind turbines, Computers & Fluids, 2016.
- [9] A. Courbois, Étude expérimentale du comportement dynamique d'une éolienne offshore flottante soumise à l'action conjuguée de la houle et du vent, Thèse, Ecole Centrale de Nantes, 2013.
- [10] J.-B. Lacaze, B. Molin, F. Remy, H. Branger, C. Luneau, Small scale tests of floating wind turbines in the wind and wave flume of Luminy, 14th journées d'hydrodynamique, Val de Reuil, France, 18- 20 Nov 2014.
- [11] B. Sanderse, S.P. van der Pijl, B. Koren, Review of computational fluid dynamics for wind turbine wake aerodynamics, Wind energy, 14.7 (2011) 799–819.
- [12] T. Coupez, L. Silva, E. Hachem, Implicit boundary and adaptive anisotropic meshing, New Challenges in Grid Generation and Adaptivity for Scientific Computing, (2015) 1–18.
- [13] T.J.R. Hughes, G.R. Feijóo, L. Mazzei, J.-B. Quincy, The variational multiscale method—a paradigm for computational mechanics, Computer Methods in Applied Mechanics and Engineering, 166.1 (1998) 3–24.
- [14] T. Coupez, E. Hachem, Solution of high-Reynolds incompressible flow with stabilized finite element and adaptive anisotropic meshing, Computer Methods in Applied Mechanics and Engineering, 267 (2013) 65–85.
- [15] G. Ducrozet, F. Bonnefoy, D. Le Touzé, P. Ferrant, A modified high-order spectral method for wavemaker modeling in a numerical wave tank, European Journal of Mechanics-B/Fluids, 34 (2012) 19–34.